# <span id="page-0-0"></span>Concepte fundamentale ale limbajelor de programare Programarea functionala in practica Curs 13

#### conf. dr. ing. Ciprian-Bogdan Chirila

Universitatea Politehnica Timisoara Departamentul de Calculatoare si Tehnologia Informatiei

29 mai 2023

**◆ ロ ▶ → 何** 

# <span id="page-1-0"></span>Cuprins

#### 1 [Avoiding flow control](#page-1-0)

- **[Comprehensions](#page-7-0)**
- **[Generators](#page-11-0)**
- [Dictionaries and sets comprehensions](#page-15-0)
- **[Recursion](#page-17-0)**
- [Eliminating loops](#page-24-0)

#### **[Streams](#page-30-0)**

- **•** [Stream creation](#page-32-0)
- [Stream operations](#page-34-0)
- **[Bibliography](#page-49-0)**

# Avoiding flow control

- a block of code contains:
	- outside loops like for or while
	- assignment of state variables within loops
	- modification of data structures
	- branch statements if, elif, else, try, except, finally
- it seems natural and easy
- problems with side effects due to state variables and mutable data structures
	- a mutable object can be changed after its creation
	- an immutable object **cannot** be changed after its creation

# Avoiding flow control

- the problem
	- it difficult to reason accurately about what state data is in at a given point in a program
- **a** the solution
	- is not to focus on the data construction
	- but on describing what the data collection consists of
- imperative flow control is about the "how" rather than the "what"
- to focus on "what" by refactoring the code
- to pus the data construction in a more isolated place

#### Encapsulation

```
# configure the data to start with
collection = get_initial_state()
state var = Nonefor datum in data_set:
if condition(state var):
 state var = calculate from(datum)new = modify(datum, state_var)
 collection.add_to(new)
else:
 new = modify_differently(datum)
 collection.add_to(new)
```

```
# Now actually work with the data
for thing in collection:
process(thing)
```
 $QQ$ 4 ロ ト 4 何 ト 4 ヨ ト 4 ヨ CBChirila (DCTI) [CFLP](#page-0-0) 29 mai 2023 5 / 51

#### Encapsulation

```
# tuck away construction of data
def make collection(data set):
collection = get_initial_state()
state_var = None
for datum in data_set:
  if condition(state var):
   state_var = calculate_from(datum, state_var)
  new = modify(datum, state_var)
   collection.add_to(new)
  else:
  new = modify_differently(datum)
   collection.add_to(new)
return collection
```

```
# Now actually work with the data
for thing in make_collection(data_set):
process(thing)
```
イロト イ押ト イヨト イヨ CBChirila (DCTI) [CFLP](#page-0-0) 29 mai 2023 6 / 51

 $QQ$ 

## Encapsulation

- there is no program logic change
- we shifted from **how** do we construct the collection
- to what does make\_collection() create

# <span id="page-7-0"></span>**Cuprins**

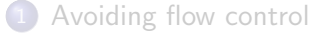

#### 2 [Comprehensions](#page-7-0)

- **[Generators](#page-11-0)**
- [Dictionaries and sets comprehensions](#page-15-0)
- **[Recursion](#page-17-0)**
- [Eliminating loops](#page-24-0)

#### **[Streams](#page-30-0)**

- **•** [Stream creation](#page-32-0)
- [Stream operations](#page-34-0)
- **[Bibliography](#page-49-0)**

- are a way to make the code more compact
- they shift the focus from **how** to what
- are expressions that use the same keywords as loop and conditional blocks
- inverts their order to focus on the data rather than on the procedure
- changing the form of the expression makes a large difference in how we reason about the code

```
collection = list()
for datum in data_set:
if condition(datum):
  collection.append(datum)
else:
  new = modify(dataum)collection.append(new)
---
\text{collection} = [\text{d if condition(d) else modify(d)}]for d in data_set]
```
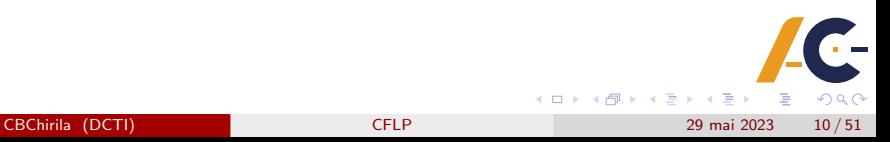

- we saved a few characters and lines :)
- we did a mental shifting by thinking what a collection is
- we avoided to think about the state of collection in the loop
- in Python there are several types of comprehensions
	- **e** generator comprehensions;
	- set comprehensions;
	- dict comprehensions.
- **•** as caveat nesting comprehensions may stop clarifying and start obscuring
- **o** the solution is to refactor into functions

# <span id="page-11-0"></span>**Cuprins**

- [Avoiding flow control](#page-1-0)
- **[Comprehensions](#page-7-0)**
- **[Generators](#page-11-0)**
- [Dictionaries and sets comprehensions](#page-15-0)
- **[Recursion](#page-17-0)**
- [Eliminating loops](#page-24-0)
- **[Streams](#page-30-0)** 
	- **•** [Stream creation](#page-32-0)
	- [Stream operations](#page-34-0)
- **[Bibliography](#page-49-0)**

## Generator comprehensions

- have almost the same syntax as list comprehensions
- **•** there are no square brackets around them, but parentheses
- they are also lazy
- they represent a description of how to get the data
- but it is not realized until one explicitly asks for it
	- by calling .next() on the object
	- by looping over it
- saves memory for large sequences
- **o** defers computation until is actually needed

#### Generator comprehensions

```
log_lines = (line for line in read_line(huge_log_file)
if complex_condition(line))
---
# the imperative version
def get_log_lines(log_file):
line = read_line(log_file)
while True:
  try:
   if complex_condition(line):
    yield line
   line = read_line(log_file)
  except StopIteration:
  raise
```

```
log_lines = get_log_lines(huge_log_file)
```
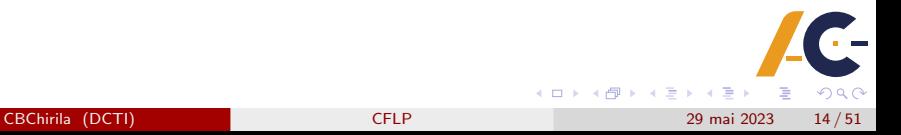

#### Generator comprehensions

```
# another imperative version
class GetLogLines(object):
def __init__(self, log_file):
 self.log_file = log_file
 self.line = None
def iter (self):
 return self
def next (self):
  if self.line is None:
   self.line = read_line(log_file)
  while not complex_condition(self.line):
   self.line = read_line(self.log_file)
 return self.line
```

```
log_lines = GetLogLines(huge_log_file)
```
 $QQ$ 

# <span id="page-15-0"></span>Cuprins

- [Avoiding flow control](#page-1-0)
- **[Comprehensions](#page-7-0)**
- **[Generators](#page-11-0)**
- 4 [Dictionaries and sets comprehensions](#page-15-0)
- **[Recursion](#page-17-0)**
- [Eliminating loops](#page-24-0)
- **[Streams](#page-30-0)** 
	- **•** [Stream creation](#page-32-0)
	- [Stream operations](#page-34-0)
- **[Bibliography](#page-49-0)**

#### Dictionaries and sets comprehensions

>>>  $\{i:chr(65+i)$  for i in range $(6)\}$  ${0: 'A', 1: 'B', 2: 'C', 3: 'D', 4: 'E', 5: 'F' }$ 

>>> { $chr(65+i)$  for i in range $(6)$ } {'A', 'B', 'C', 'D', 'E', 'F'}

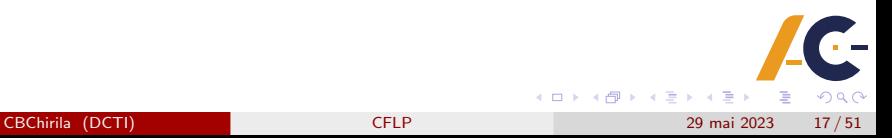

# <span id="page-17-0"></span>**Cuprins**

[Avoiding flow control](#page-1-0)

#### **[Comprehensions](#page-7-0)**

- **[Generators](#page-11-0)**
- [Dictionaries and sets comprehensions](#page-15-0)
- **[Recursion](#page-17-0)**
- [Eliminating loops](#page-24-0)

#### **[Streams](#page-30-0)**

- **•** [Stream creation](#page-32-0)
- [Stream operations](#page-34-0)
- **[Bibliography](#page-49-0)**

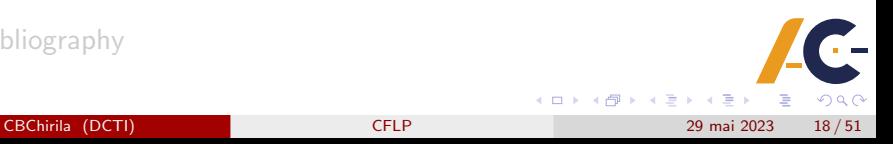

## Recursion

- **•** functional programming is about expressing flow control using recursion instead of loops
- **•** thus, we can avoid altering the state of any variable within the algorithm
- recursion can be iteration having just another name
	- it is in the style of Lisp
	- it is not in the style of Python (slow at recursion and has limited stack depth sys.setrecursionlimit(5000) default is 1000)
- recursion can be used in solving problems by partitioning into smaller problems
- Python lacks tail call elimination feature

### Example of recursion being iteration

```
def running_sum(numbers, start=0):
 if len(numbers) == 0:
  print()
 return
 total = numbers[0] + startprint(total, end=" ")
 running_sum(numbers[1:], total)
```
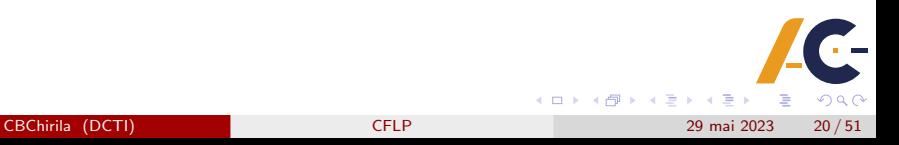

# Example of recursion being iteration

- this approach is not recommended
- $\bullet$  the iteration which modifies the total state variable is more readable
- it is likely to call the function on sequences larger than 1000

### Recursion less trivial example

```
def factorialR(N):
 "Recursive factorial function"
 assert isinstance(N, int) and N >= 1
 return 1 if N \leq 1 else N * factorialR(N-1)def factorialI(N):
 "Iterative factorial function"
 assert isinstance(N, int) and N \geq 1product = 1
 while N \geq 1:
  product *= N
  N - 1
 return product
```
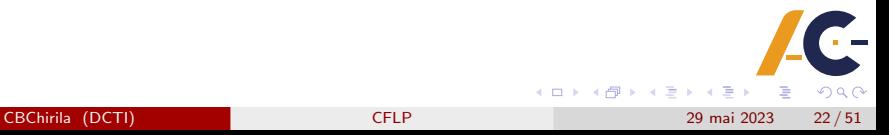

#### High order functions

from functools import reduce from operator import mul

```
def factorialHOF(n):
 return reduce(mul, range(1, n+1), 1)
```
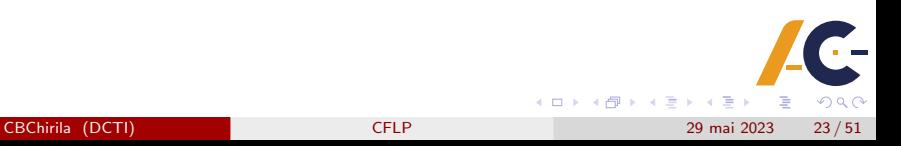

#### Quicksort example

```
def quicksort(lst):
 "Quicksort over a list-like sequence"
if len(1st) == 0:
 return lst
pivot = 1st[0]pivots = [x for x in 1st if x == pivot]small = quicksort([x for x in 1st if x < pivot])
large = quicksort([x for x in 1st if x > pivot])return small + pivots + large
```
 $QQ$ 4 ロ ト 4 何 ト 4 ヨ ト 4 ヨ CBChirila (DCTI) [CFLP](#page-0-0) 29 mai 2023 24 / 51

# <span id="page-24-0"></span>**Cuprins**

[Avoiding flow control](#page-1-0)

- **[Generators](#page-11-0)**
- [Dictionaries and sets comprehensions](#page-15-0)
- **[Recursion](#page-17-0)** 
	- [Eliminating loops](#page-24-0)
- **[Streams](#page-30-0)** 
	- **•** [Stream creation](#page-32-0)
	- [Stream operations](#page-34-0)
- **[Bibliography](#page-49-0)**

## Eliminating loops

- we to try to eliminate all loops from a Python program
- this practice is not always desirable because it affects readability
- it is simple to apply it in a systematic manner
- if we find a function call inside a loop we can use the high order function map()
- there is no repeated binding of the iteration variable

#### Statement and map based loop

```
for e in it: # statement-based loop
 func(e)
---
map(func, it) # map()-based "loop"
```
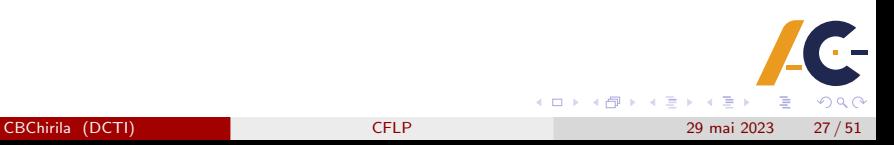

#### Statement and map based loop

# let f1, f2, f3 (etc) be functions that perform actions # an execution utility function do\_it = lambda f, \*args: f(\*args)

# map()-based action sequence map(do\_it, [f1, f2, f3])

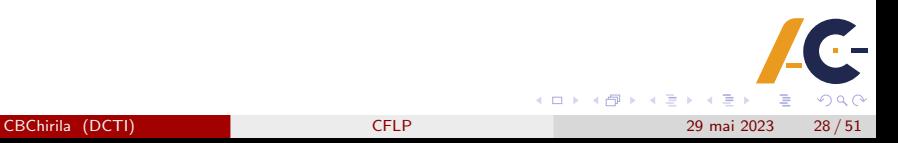

## Using map

```
>>> hello = lambda first, last: print("Hello", first, last)
>>> bye = lambda first, last: print("Bye", first, last)
>>> _ = list(map(do_it, [hello, bye], ['David','Jane'], ['Mertz','Doe']))
Hello David Mertz
Bye Jane Doe
---
>>> do_all_funcs = lambda fns, *args: [list(map(fn, *args)) for fn in fns]
>>> _ = do_all_funcs([hello, bye],['David','Jane'], ['Mertz','Doe'])
Hello David Mertz
Hello Jane Doe
Bye David Mertz
Bye Jane Doe
```
 $\leftarrow$   $\leftarrow$   $\leftarrow$ CBChirila (DCTI) [CFLP](#page-0-0) 29 mai 2023 29 / 51

 $QQ$ 

#### Eliminating loops

```
# statement-based while loop
while <cond>:
<pre-suite>
if <br eak condition>:
  break
else:
  <suite>
---
# FP-style recursive while loop
def while_block():
<pre-suite>
if <br eak condition>:
 return 1
else:
  <suite>
return 0
while_FP = lambda: (<cond> and while_block()) or while_FP()
while FP()
```
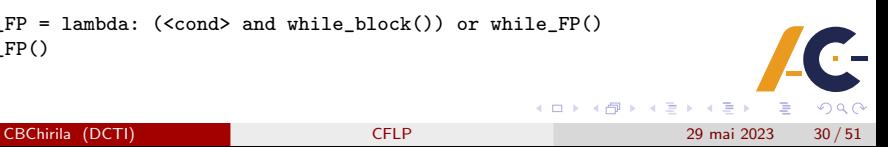

# <span id="page-30-0"></span>**Cuprins**

- [Avoiding flow control](#page-1-0)
- **[Comprehensions](#page-7-0)**
- **[Generators](#page-11-0)**
- [Dictionaries and sets comprehensions](#page-15-0)
- **[Recursion](#page-17-0)**
- [Eliminating loops](#page-24-0)

#### **[Streams](#page-30-0)**

- **[Stream creation](#page-32-0)**
- [Stream operations](#page-34-0)
- **[Bibliography](#page-49-0)**

#### Streams

- **•** streams are wrappers around a data source
- allow us to operate with the data source
- allows bulk processing convenient and fast
- do not store data
- are not a data structures
- do not modify the underlying data source
- java.util.stream present from Java 8

 $\Omega$ 

## <span id="page-32-0"></span>Stream creation

```
private static Employee[] arrayOfEmps =
{
new Employee(1, "Jeff Bezos", 100000.0),
new Employee(2, "Bill Gates", 200000.0),
new Employee(3, "Mark Zuckerberg", 300000.0)
};
Stream.of(arrayOfEmps);
---
private static List<Employee> empList = Arrays.asList(arrayOfEmps);
empList.stream();
---
// streaming from individual objects
Stream.of(arrayOfEmps[0], arrayOfEmps[1], arrayOfEmps[2]);
```
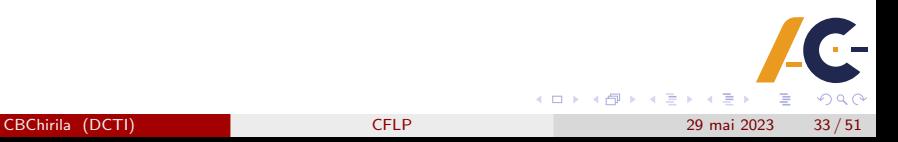

# Stream builder

Stream.Builder<Employee> empStreamBuilder = Stream.builder();

```
empStreamBuilder.accept(arrayOfEmps[0]);
empStreamBuilder.accept(arrayOfEmps[1]);
empStreamBuilder.accept(arrayOfEmps[2]);
```
Stream<Employee> empStream = empStreamBuilder.build();

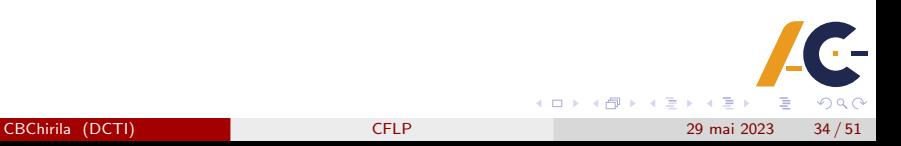

# <span id="page-34-0"></span>forEach operation

```
@Test
public void whenIncrementSalaryForEachEmployee_thenApplyNewSalary()
{
empList.stream().forEach(e -> e.salaryIncrement(10.0));
assertThat(empList, contains(
 hasProperty("salary", equalTo(110000.0)),
 hasProperty("salary", equalTo(220000.0)),
 hasProperty("salary", equalTo(330000.0))
));
}
```
 $QQ$ イロト イ押ト イヨト イ CBChirila (DCTI) [CFLP](#page-0-0) 29 mai 2023 35 / 51

#### [Streams](#page-30-0) [Stream operations](#page-34-0)

#### map operation

```
@Test
public void whenMapIdToEmployees_thenGetEmployeeStream()
{
Integer[] empIds = { 1, 2, 3 };
List<Employee> employees = Stream.of(empIds)
  .map(employeeRepository::findById)
  .collect(Collectors.toList());
assertEquals(employees.size(), empIds.length);
}
```
 $QQ$ 

#### map operation

- **•** produces a new stream after applying a function to each element of the original stream
- the new stream could be of different type
- in the example we converted a stream of Integers into a stream of Employees
- each Integer is passed to the function employeeRepository::findById()
- it returns the Employee object
- thus, it forms an Employee stream

#### collect operation

```
@Test
public void whenCollectStreamToList_thenGetList()
{
List<Employee> employees = empList.stream().collect(Collectors.toList());
assertEquals(empList, employees);
}
```
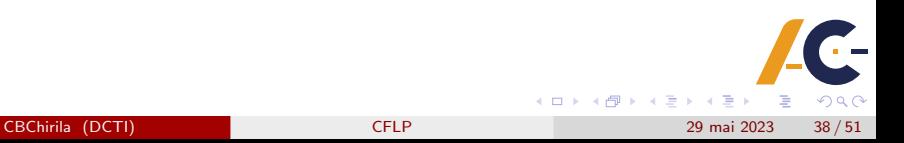

#### collect operation

- is the way to get the elements out of the stream once we are done with the processing
- performs mutable fold operations on data elements held in the Stream instance
- fold operation means repacking elements to some data structures and applying additional logic

## filter operation

```
@Test
public void whenFilterEmployees_thenGetFilteredStream()
{
Integer[] empIds = { 1, 2, 3, 4 };
List<Employee> employees = Stream.of(empIds)
  .map(employeeRepository::findById)
  .filter(e \rightarrow e != null).filter(e \rightarrow e.getSalary() > 200000).collect(Collectors.toList());
assertEquals(Arrays.asList(arrayOfEmps[2]), employees);
}
```
 $QQ$ イロト イ押ト イヨト イヨ CBChirila (DCTI) [CFLP](#page-0-0) 29 mai 2023 40 / 51

## filter operation

- **•** produces new stream of elements that passed a given test
- the test is specified by a predicate
- in the example:
	- we filtered out the *null* references for invalid employee ids
	- we filetred out the employees having salaries under a certain threshold

## findFirst operation

```
@Test
public void whenFindFirst_thenGetFirstEmployeeInStream()
{
Integer[] empIds = { 1, 2, 3, 4 };
Employee employee = Stream.of(empIds)
  .map(employeeRepository::findById)
  .filter(e \rightarrow e != null)
  .filter(e -> e.getSalary() > 100000)
  .findFirst()
  .orElse(null);
assertEquals(employee.getSalary(), new Double(200000));
}
```
 $QQ$ **K ロ ト K 何 ト K ヨ ト K** CBChirila (DCTI) [CFLP](#page-0-0) 29 mai 2023 42 / 51

# findFirst operation

- **•** return an Optional innstance for the first entry in the stream
- the Optional instance may be null
- in the example:
	- we return the employee with the salary greater than a threshold
	- if no employee exists then null is returned

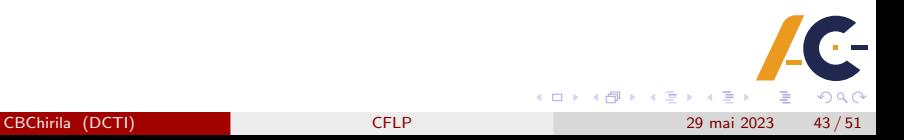

## toArray operation

```
@Test
public void whenStreamToArray_thenGetArray()
{
Employee[] employees = empList.stream().toArray(Employee[]::new);
assertThat(empList.toArray(), equalTo(employees));
}
```
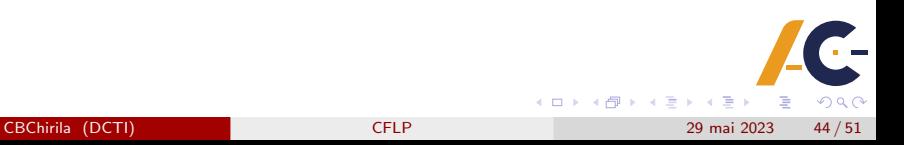

# toArray operation

- we saw the example with the collection of elements
- we also can get an array out of the stream by using toArray() method
- in the example:
	- the Emplyee.::new creates an empty array of Employee
	- **•** it is then filled with elements from the stream

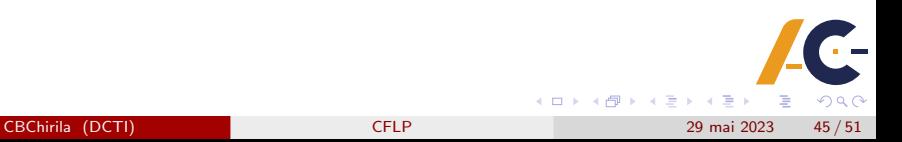

# flatMap operation

```
@Test
public void whenFlatMapEmployeeNames_thenGetNameStream()
{
List<List<String>> namesNested = Arrays.asList(
 Arrays.asList("Jeff", "Bezos"),
 Arrays.asList("Bill", "Gates"),
 Arrays.asList("Mark", "Zuckerberg"));
List<String> namesFlatStream = namesNested.stream()
  .flatMap(Collection::stream)
  .collect(Collectors.toList());
assertEquals(namesFlatStream.size(), namesNested.size() * 2);
}
```
 $QQ$ 

イロト イ押ト イヨト イヨ

# flatMap operation

- a stream can hold complex data structures like Stream<List<String>>
- flatMap() helps to flatten the data structure to simplify further operations
- in the example:
	- we converted the Stream¡List¡String¿¿ to a simple Stream¡String¿

 $QQ$ 

## peek operation

```
@Test
public void whenIncrementSalaryUsingPeek_thenApplyNewSalary()
{
Employee[] arrayOfEmps =
 {
 new Employee(1, "Jeff Bezos", 100000.0),
 new Employee(2, "Bill Gates", 200000.0),
 new Employee(3, "Mark Zuckerberg", 300000.0)
};
List<Employee> empList = Arrays.asList(arrayOfEmps);
empList.stream()
 .peek(e -> e.salaryIncrement(10.0))
 .peek(System.out::println)
 .collect(Collectors.toList());
assertThat(empList, contains(
hasProperty("salary", equalTo(110000.0)),
hasProperty("salary", equalTo(220000.0)),
hasProperty("salary", equalTo(330000.0))
));
                                                   K ロ ト K 何 ト K ヨ ト K
}
     CBChirila (DCTI) CFLP 29 mai 2023 48 / 51
```
## peek operation

- **o** forEach is a terminal operation
- **o** sometimes we need to perform multiple operations on each element before any terminal operation
- peek() is usefull in such situations
- in the example:
	- $\bullet$  the first peek() is used to increment the salary of each employee
	- $\bullet$  the second peek() is used to print the employees
	- finally collect() is used as terminal operation

# <span id="page-49-0"></span>**Cuprins**

- [Avoiding flow control](#page-1-0)
- **[Comprehensions](#page-7-0)**
- **[Generators](#page-11-0)**
- [Dictionaries and sets comprehensions](#page-15-0)
- **[Recursion](#page-17-0)**
- [Eliminating loops](#page-24-0)

#### **[Streams](#page-30-0)**

- **•** [Stream creation](#page-32-0)
- [Stream operations](#page-34-0)
- **[Bibliography](#page-49-0)**

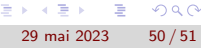

# <span id="page-50-0"></span>**Bibliography**

- **4** Horia Ciocarlie The programming language universe, second edition, Timisoara, 2013.
- <sup>2</sup> Carlo Ghezzi, Mehdi Jarayeri Programming Languages, John Wiley, 1987.
- <sup>3</sup> Ellis Horrowitz Fundamentals of programming languages, Computer Science Press, 1984.
- <sup>4</sup> Donald Knuth The art of computer programming, 2002.
- **David Merz Functional programming in Python, 2015.**
- <sup>6</sup> Eugen Paraschiv A Guide to Java Streams in Java 8: In-Depth Tutorial With Examples, 2022.